# **Corso di Informatica - prova scritta del 12/02/2008**

#### **Esercizio 1**

Il DB riportato in figura contiene dati riguardanti l'attività di una videoteca che noleggia sia film su DVD, sia videogiochi. Sono indicati graficamente anche alcuni dei vincoli specificati nello schema del DB.

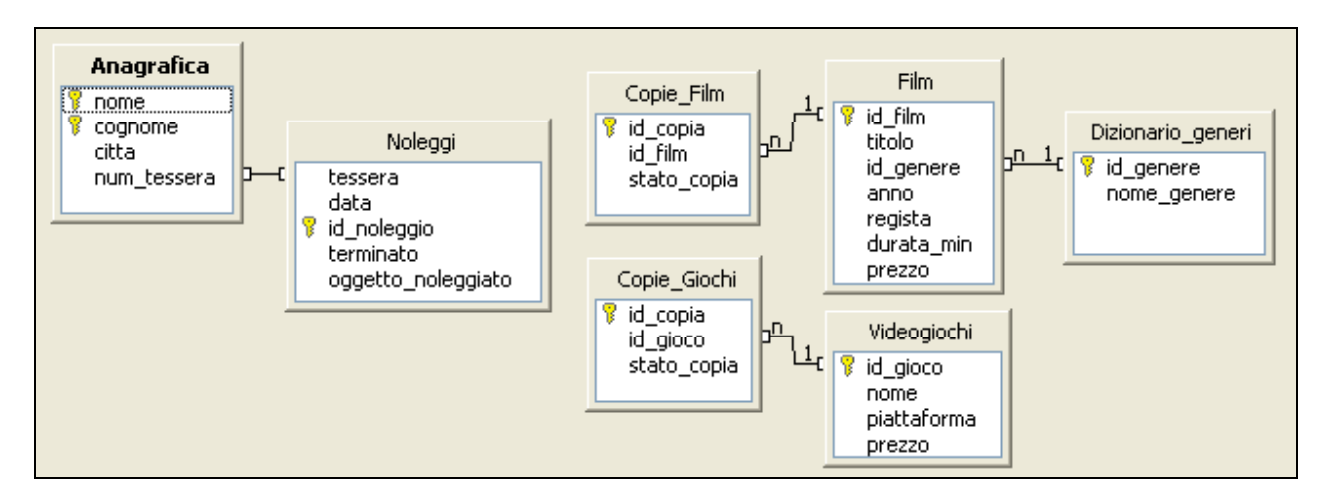

Alcuni dettagli sulle tabelle:

- In "Anagrafica": *num\_tessera* è un identificativo unico;
- In "Noleggi": *terminato* è un booleano (true/false) che indica se la copia noleggiata è stata riconsegnata oppure no; *oggetto\_noleggiato* corrisponde al codice della copia di film/videogioco noleggiato (non è mai possibile che un film e un videogioco abbiano lo stesso id);
- In "Film": possono esistere due film con lo stesso *titolo*; *anno* indica l'anno di uscita del film;
- In "Dizionario\_generi": possibili valori per *nome\_genere* sono "Commedia", "Horror", "Cartone", ecc.
- In "Copie\_Film" e "Copie\_Giochi": stato\_copia può assumere i valori "integro" oppure "danneggiato";
- In "Videogiochi": *piattaforma* indica il tipo di console (p.es. "Xbox", "Digiblast", "Nintendo DS", "PlayStation 2", ecc.).

Si specifichino le seguenti interrogazioni, utilizzando sia il linguaggio SQL, sia la forma grafica QBE.

A) Quanto tempo occorre per visionare la trilogia de "Il Signore degli Anelli" di Peter Jackson?

Si ricorda che i tre film menzionati sono "Il Signore degli Anelli - La compagnia dell'Anello", "Il Signore degli Anelli - Le Due Torri" e "Il Signore degli Anelli - Il Ritorno del Re"; inoltre, non si esclude che altri registi abbiano girato film con titoli simili.

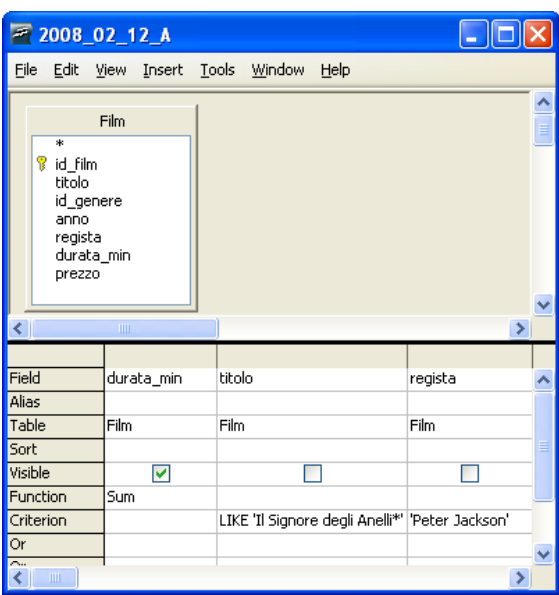

SELECT SUM( durata\_min) AS tot\_durata FROM Film WHERE ( titolo LIKE 'Il Signore degli Anelli%' ) AND ( regista = 'Peter Jackson' )

B) Sviluppare una query che ci fornisca il numero di copie attualmente noleggiato per ciascun film della trilogia de "Il Signore degli Anelli".

Si riporti il codice e il titolo di ciascun film, insieme alle copie noleggiate; si può evitare di considerare il contenuto del campo "stato\_copia".

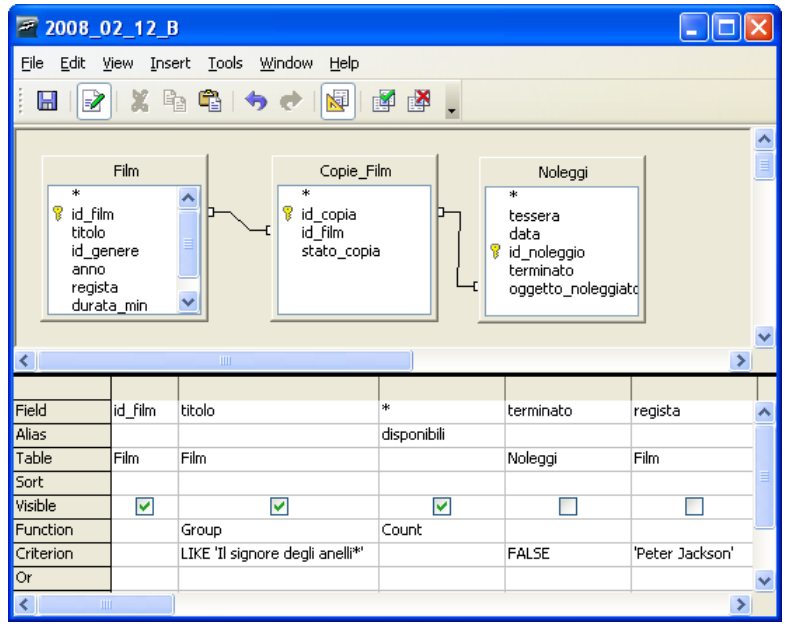

SELECT F.id\_film, F.titolo, COUNT( \* ) AS disponibili

FROM (Film F INNER JOIN Copie\_Film CF ON F.id\_film=CF.id\_film) INNER JOIN Noleggi N ON CF.id\_copia=N.oggetto\_noleggiato

WHERE ( N.terminato = False) AND (F.regista = 'Peter Jackson' ) AND ( F.titolo LIKE 'Il signore degli anelli%' )

GROUP BY F.id\_film, F.titolo

C) Si enumerino i codici e i titoli dei videogiochi che hanno esattamente il più alto numero di copie danneggiate nella videoteca *(p.es., se il videogioco che ha il maggior numero di copie danneggiate, di esse ne ha otto, voglio conoscere i dati di tutti i videogiochi che hanno otto copie danneggiate)*.

Con una prima query (o "view") si ottiene, per ogni videogioco, quante sono le copie danneggiate; con una seconda (che utilizza il risultato della prima), si trova il più alto numero di copie.

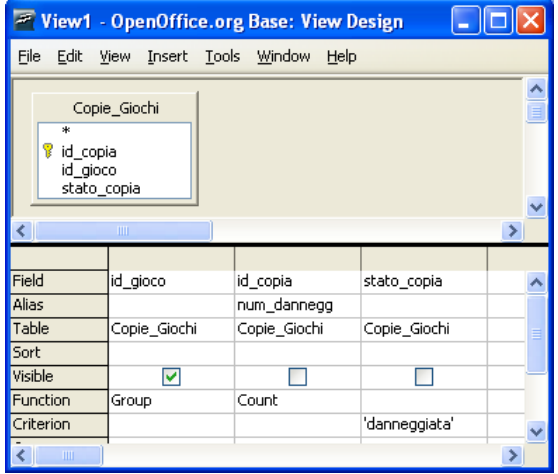

utilizziamo nella prossima:

il risultato di questa lo chiamiamo "Quante\_dannegg", e lo

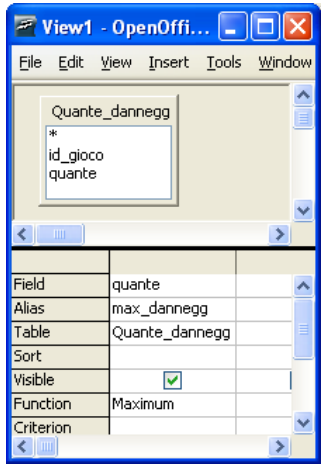

 il risultato di questa (una riga/una colonna) lo chiamiamo "max\_dann", con l'unica colonna chiamata "max\_dannegg".

Infine, il numero trovato (max\_dannegg) si utilizza in una query per mostrare quanto richiesto:

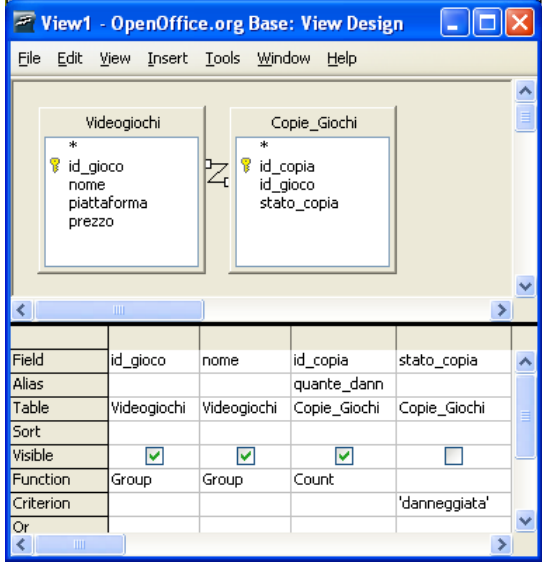

Questa la chiamo "2008\_02\_12\_C\_v3" e la utilizzo nella seguente:

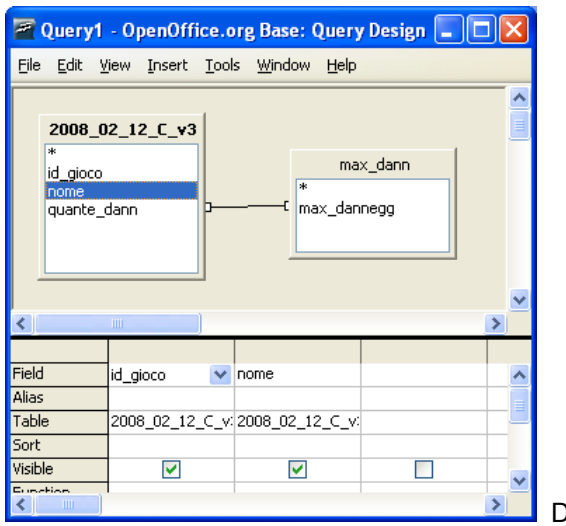

Da questa ottengo il risultato cercato.

*In SQL, si può esprimere il tutto annidando le query, p.es.:* 

SELECT V.id\_gioco, V.nome

FROM Videogiochi V INNER JOIN Copie\_Giochi CG ON V.id\_gioco = CG.id\_gioco

```
WHERE ( CG.stato copia = 'danneggiata')
```

```
GROUP BY V.id_gioco, V.nome
```

```
HAVING ( COUNT(*) = ( SELECT MAX(num_danneggiate) 
                      FROM ( SELECT COUNT<sup>(*</sup>)</sub> AS num_danneggiate
                                   FROM Copie_Giochi CG1 
                                   WHERE CG1.stato_copia='danneggiata' 
                                   GROUP BY CG1.id_gioco 
                             ) 
) )
```
### **Esercizio 2**

Rispondere in maniera chiara e soprattutto **concisa** alle seguenti domande:

A) Fare un esempio di applicazione della codifica Manchester su una sequenza di almeno dieci bit, con valore arbitrario.

B) Riportare almeno due esempi di possibili schemi organizzativi di un sistema di network management.

C) Spiegare in cosa consiste la politica di scheduling nota come "Round Robin".

D) Con riferimento all'*ipotetico* MIB illustrato in figura,

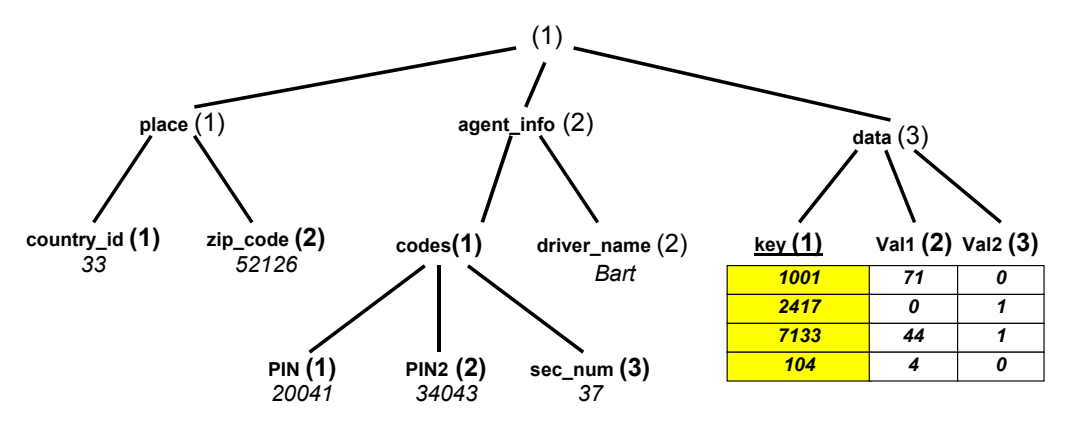

specificare i comandi SNMP con cui un manager può

- 1) leggere il valore della variabile lessicograficamente successiva a "zip\_code"
- 2) leggere il valore della variabile lessicograficamente successiva a 1.3.3.104
- 3) incrementare il valore della variabile "sec\_num"

Per ogni comando, indicare anche la risposta dell'agent.

I comandi sono:

## 1) **getnext (1.1.2.0) response(1.2.1.1.0 => 20041)**

- 2) **getnext(1.3.3.104) response(error-status=NoSuchName)**
- 3) il manager deve prima conoscere il valore (con una get), e poi scrivere il nuovo valore (con una set):
	- a. **get (1.2.1.3.0) response(1.2.1.3.0 => 37)**
	- b. **set(1.2.1.3.0 => 38) response(1.2.1.3.0 => 38)**

#### **Esercizio 3:**

La sequenza di simboli " 2 5 B " rappresenta un valore intero positivo *x* espresso in base 27 su tre cifre.

- a) Qual'è la rappresentazione di *x* in base 9 su 4 cifre?
- b) E su 4 cifre?
- c) Supponendo di utilizzare una rappresentazione in complemento alla base, determinare tale rappresentazione del valore intero  $y = -x$  su 8 cifre in base 3.

Suggerimento: se si opera in base *β* su *k* cifre, il numero intero *x* tale che *x* **+** *x*= *β<sup>k</sup>* viene detto *complemento alla base β* di *x.* Nelle rappresentazioni in complemento alla base, se il valore è negativo lo si rappresenta come il complemento alla base del suo modulo: *R(x) = |x|*

Si nota innanzitutto che 27 =  $3<sup>3</sup>$ , per cui il valore puo' essere facilmente rappresentato in base 3, facendo corrispondere a ciascuna cifra in base 27 una sequenza di tre cifre in base 3:

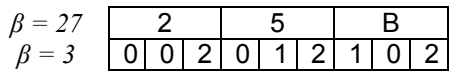

Per ottenere la rappresentazione in base 9, visto che 9=3<sup>2</sup>, basterà partire da quella in base 3 e considerare gruppi di due cifre:

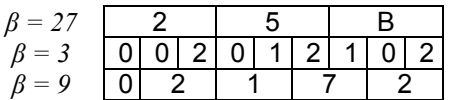

Si nota che il valore può essere rappresentato su 4 cifre (ovvero come (2172)<sub>9</sub>), ma non su 3.

Riguardo al punto c), visto che se *y* = -*x* <*0* allora *R(y)* = <u>|μ</u>| = β<sup>*k*</sup>- |γ|, operazione che può essere fatta agevolmente in base 3:

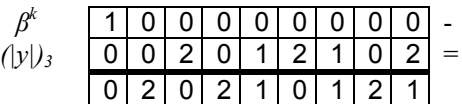

Per cui la rappresentazione richiesta sarà

 $R(y) = \begin{bmatrix} 2 & 0 & 2 & 1 & 0 & 1 & 2 & 1 \end{bmatrix}$ 

Alternativamente, si poteva ragionare così (in analogia a quanto visto per la rappresentazione in complemento a due): complementare una *cifra* di valore *c* di un numero in base 3 significa sostituire ad essa la *cifra* corrispondente a  $(3-1)$  - c. p.es. il complemento su ogni cifra di  $(1021)$ <sub>3</sub> è  $(1201)$ <sub>3</sub>.

Se ho un generico numero *z* su k cifre in base 3, e indico con *z<sub>c</sub>* il valore corrispondente alla sua rappresentazione complementata su ogni cifra, allora  $z+z_c = 3^k - 1$ 

Visto che se  $z < 0$  allora  $R(z) = 3<sup>k</sup>$ - $|z| = |z| + |z|_c + 1 - |z| = |z|_c + 1$ 

per ottenere *R(z)* basta complementare ciascuna cifra di *|z|* e aggiungere 1. Anche nel nostro caso, si ottiene ovviamente lo stesso risultato.